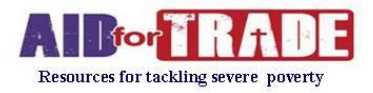

# \_\_\_\_\_\_\_\_\_\_\_\_\_\_\_\_\_\_\_\_\_\_\_\_\_\_\_\_\_\_\_\_\_\_\_\_\_\_\_\_\_\_\_\_\_\_\_\_\_\_\_\_\_\_\_\_\_\_\_\_\_\_\_\_\_\_\_\_\_\_\_\_\_\_\_\_\_\_\_\_\_\_ **The Amazing Internet!**

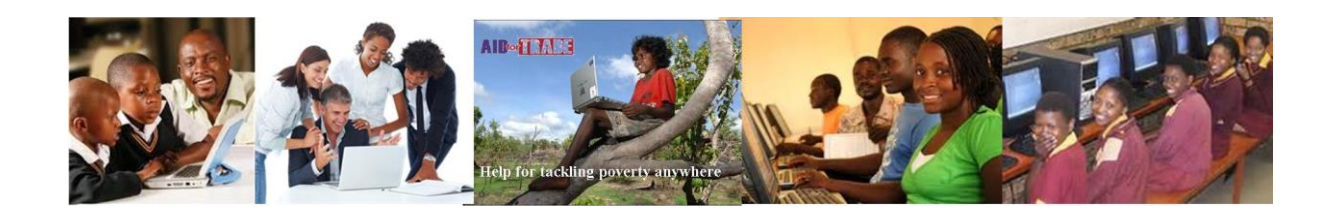

Like mobile phones, the internet is a way for you to instantly communicate to anyone almost anywhere and is an amazing way to learn and share information in words, pictures or videos and it is all basically free

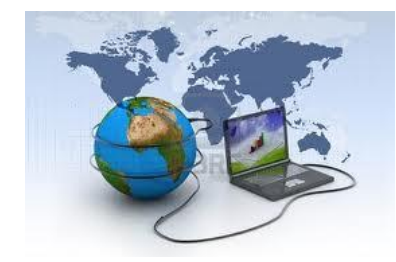

Access to the internet is growing very rapidly in every country, although in some places it is still quite expensive.

You can connect to the internet on a computer at an internet café, through a personal or organizations computer, linked to an internet service provider (ISP), which you have to be pay

for, or more recently by a new type of mobile phone called ' smart' phones and very small computers called 'tablets' or 'Ipads'. You can even access the internet through new type of television called 'smart' tvs

Aid for Trade started using the internet back in 2007 to pass on information and experience helping to create new jobs, especially in poor communities, as we want to help as many people as possible, even if we never meet them!

You can find a more detailed description of what the internet is and how it works **below**

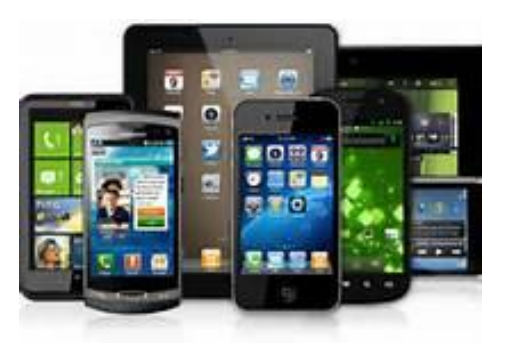

Most of the time you will need to use a keyboard and a little thing called a 'mouse' which will need some practice and possible help, but you should not find that too difficult

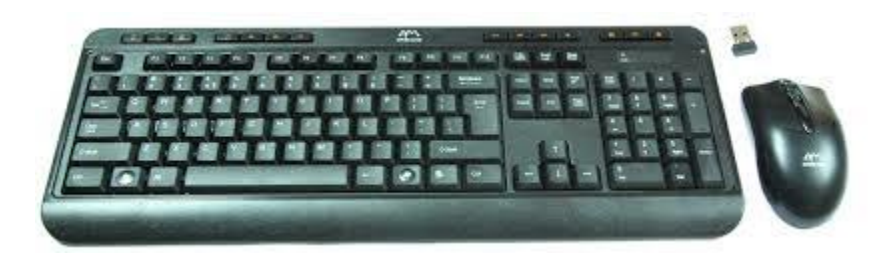

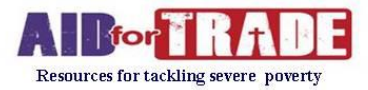

### Your Safety

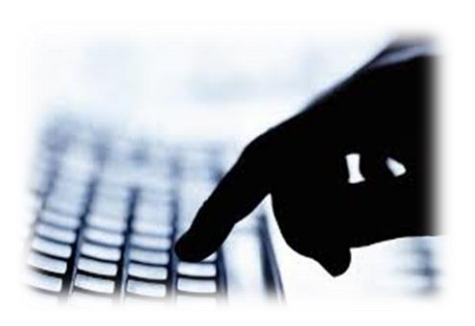

While what you can find, learn and do on the internet is truly amazing, it is important that you know that because the internet is basically free for anyone to use, criminals and all sorts of unpleasant people can also use the internet

So it is very important to ensure both a reliable antivirus programme is installed, there are quite good free ones like<http://www.avg.com/gb-en/free-antivirus-download>or those which can be purchased like Kaspersky, Norton or McFee.

### Children's Safety

It is important that 'parental controls' are activated on any computer system to protect children –p and adults from unsavoury or malicious material parental controls are in place as appropriate

You also need to be aware that some of the programmes on the internet including games and what is called the 'social media' (See below) can be very 'addictive' especially for young people, so it may be important to limit the time they can spend on the internet and also make sure you know what they are looking at or doing on the internet………….

### **The Web at a Glance: What Is the Web?**

- The World Wide Web is a collection of electronic files linked together like a spiders web.
- These files are stored on computers called web servers located around the world.
- The Web has evolved into a global electronic publishing site.
- The Web has enabled an explosion of electronic business.

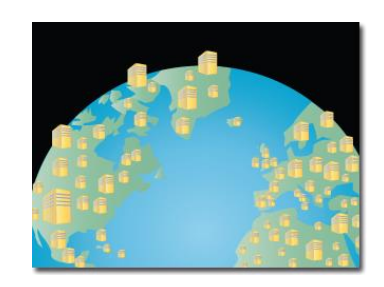

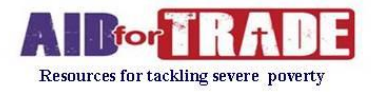

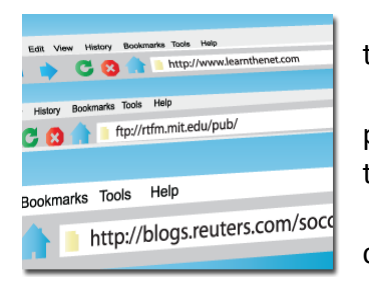

 Web pages are stored on web servers located around the globe.

 Entering the Uniform Resource Locator or URL of a web page in your web browser or clicking a link sends a request to the server that hosts the content.

• The server transmits the web page data to your computer and your web browser assembles it on your screen.

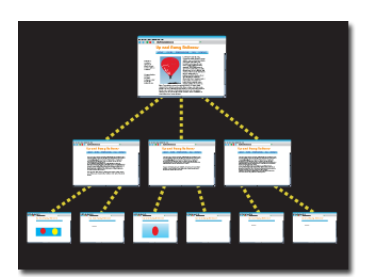

- A website consists of **one or more web pages** that relate to a common theme, such as a person, business, organization, or a subject, such as news or sports.
- The first page is called the **home page**, which acts like an index, indicating the content on the site.
- From the home page, you can **click links to access other pages** on the site or other resources on the Web.

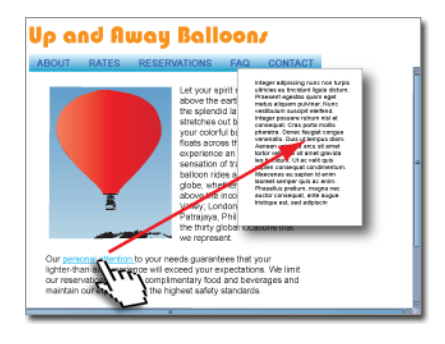

There are three main ways to move between web pages or websites:

- Clicking a **text link**
- Clicking a **hyperlinked graphic**, such as a button, photograph, or image
- **Typing the URL** of a web page in the location box (also known as the address field) of your web browser and then pressing the Enter or Return key

## **Websites**

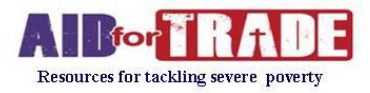

### **What is E-mail?**

In its simplest form, e-mail is an electronic message sent from one device to another. While many messages go from computer to computer, e-mail can also be sent and received by mobile phones, and other portable devices. With e-mail, you can send and receive personal and business-related messages with attachments, such as photos and documents. You can also send music, podcasts, photos & video clips.

Let's say you have a small business with sales reps working around the country. How do you communicate without running up a huge phone bill? Or what about keeping in touch with far-flung family members? E-mail is the way to go. It's no wonder e-mail remains the Internet's most popular service.

### **Sending and Receiving Messages**

To receive e-mail, you need an account on a mail server. This is similar to having a postal box where you receive letters. One advantage over regular mail is that you can retrieve your e-mail from any location on earth, provide that you have Internet access. Once you connect to your mail server, you either download your messages to your computer or wireless device, or use your web browser to read them online. To send e-mail, you need a connection to the Internet and access to a mail server that forwards your mail to its final destination. Almost all major online services offer at least one e-mail address with every account.

When you send an e-mail message, your computer routes it to an server. The server looks at the e-mail address (similar to the address on an envelope), then forwards it to the recipient's mail server, where it's stored until the addressee retrieves it. You can send e-mail anywhere in the world to anyone who has an e-mail.

#### **Social Media**

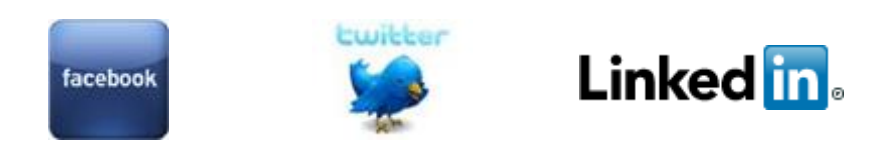

More than just a storehouse of information, the Internet has become a place for human interaction--the 21st century version of a town square or mall. In the last few years, social networking sites have exploded, allowing millions of people around the world to meet and hang out together. Three of the most used social websites are:

 **Facebook** Touted as a "social utility that helps people communicate more efficiently with their friends, family, and coworkers", Facebook's ranks have swollen to over 400 million users worldwide.

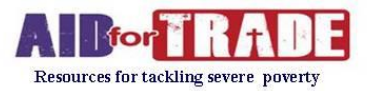

- **Twitter: Social Networking with 140 Characters or Less** But what can be expressed with just 140 characters?" you might wonder. Surprisingly, Twitter's popularity is tied directly to that meager amount of text through tweeting (the process of sending a tweet, a message on Twitter).
- **[LinkedIn: Social Networking For Professionals](http://www.learnthenet.com/how-to/use-linkedin/index.php)** When it comes to doing business, it's not what you know, but who you know. Let's say that you're interested in working for Apple Computer. You could think about all the people you know and perhaps who they know, trying to figure out if any of them have "connections" at Apple. But in the age of social networking, it's far more effective to use an online service called LinkedIn.

\_\_\_\_\_\_\_\_\_\_\_\_\_\_\_\_\_\_\_\_\_\_\_\_\_